# <span id="page-0-0"></span>Package: r2r (via r-universe)

July 19, 2024

Title R-Object to R-Object Hash Maps

Version 0.1.1

Description Implementation of hash tables (hash sets and hash maps) in R, featuring arbitrary R objects as keys, arbitrary hash and key-comparison functions, and customizable behaviour upon queries of missing keys.

License GPL  $(>= 3)$ 

Encoding UTF-8

LazyData true

Roxygen list(markdown = TRUE)

RoxygenNote 7.1.1

Imports digest, rlang

URL <https://github.com/vgherard/r2r>

#### BugReports <https://github.com/vgherard/r2r/issues>

Suggests knitr, covr, testthat  $(>= 3.0.0)$ , rmarkdown, microbenchmark, hash Config/testthat/edition 3 VignetteBuilder knitr Repository https://vgherard.r-universe.dev RemoteUrl https://github.com/vgherard/r2r RemoteRef v0.1.1

RemoteSha d9679b09071a7d71bb06924850d6566c8582e99b

# **Contents**

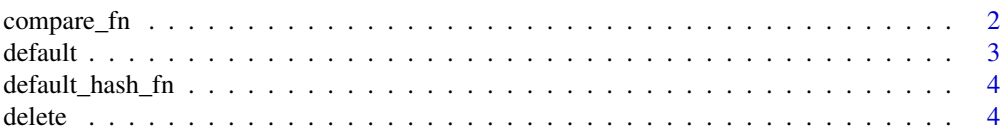

# <span id="page-1-0"></span>2 compare\_fn

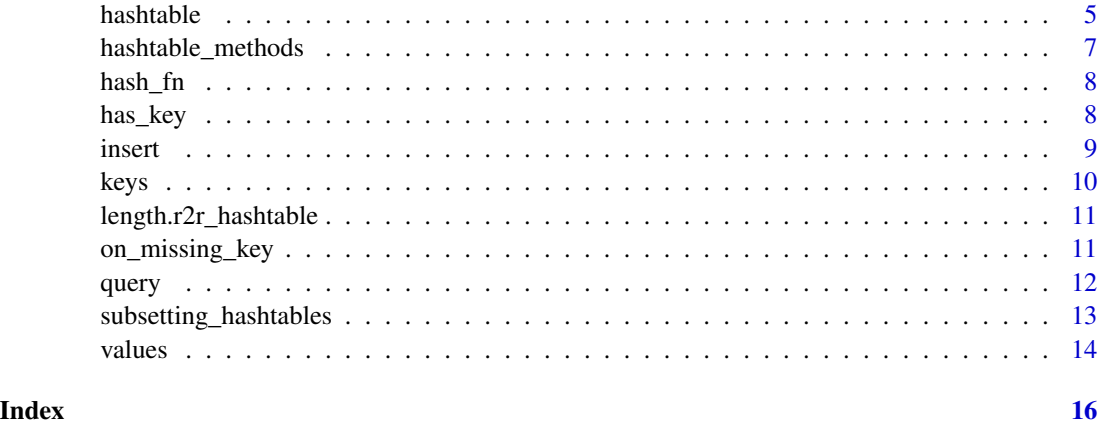

<span id="page-1-1"></span>compare\_fn *Get key comparison function of an hash table*

# Description

Returns the key comparison function of an hash table (hashset or hashmap).

# Usage

compare\_fn(x)

## S3 method for class 'r2r\_hashtable' compare\_fn(x)

# Arguments

x an hashset or hashmap.

# Value

a function.

# Author(s)

Valerio Gherardi

# Examples

s <- hashset() compare\_fn(s)

<span id="page-2-1"></span><span id="page-2-0"></span>

# Description

These generics are used to get or set the default value of an hashmap, optionally returned upon query of a missing key.

#### Usage

default(x) default(x) <- value ## S3 method for class 'r2r\_hashmap' default(x) ## S3 replacement method for class 'r2r\_hashmap'

 $default(x) < - value$ 

# Arguments

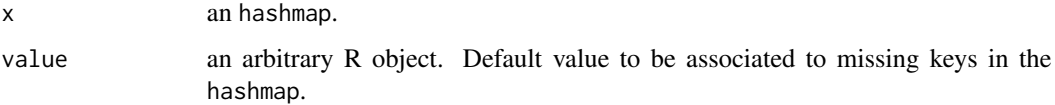

# Details

For more details, see the [hashtable](#page-4-1) documentation page.

# Value

an arbitrary R object.

#### Author(s)

Valerio Gherardi

# Examples

```
m <- hashmap()
default(m)
default(m) < - 840
```
<span id="page-3-1"></span><span id="page-3-0"></span>

#### Description

generates string hashes for arbitrary R objects as follows. This is the default hash function used by hashsets and hashmaps objects.

# Usage

default\_hash\_fn(key)

#### Arguments

key an arbitrary R object.

#### Details

If key is an atomic vector (as tested by is.atomic(key)) of length one, default\_hash\_fn(key) simply coerces the input to character. For more complex inputs, the function calls digest(key) from the [digest](#page-0-0) package.

#### Value

a character vector of length one. Hash digest of key.

#### Author(s)

Valerio Gherardi

<span id="page-3-2"></span>delete *Delete keys or key/value pairs from an hash table.*

#### Description

These generics are used for deleting a single key or key/value pair from an hashset or hashmap, respectively.

```
delete(x, key)
## S3 method for class 'r2r_hashmap'
delete(x, key)
## S3 method for class 'r2r_hashset'
delete(x, key)
```
#### <span id="page-4-0"></span>hashtable 5

#### Arguments

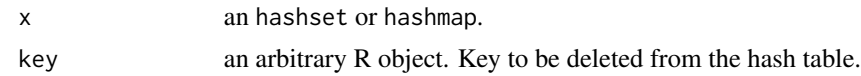

#### Value

NULL, invisibly.

#### Author(s)

Valerio Gherardi

#### Examples

```
s <- hashset(1, 2, 3)
delete(s, 3)
s[[3]]
```
<span id="page-4-1"></span>hashtable *Hash maps and sets*

#### Description

Objects of class hashmap and hashset store collections of key/value pairs (hashmap), or just keys (hashset), providing constant time read and write operations. Both the keys and the optional values can be arbitrary R objects. hashmaps and hashsets provide an R implementation of [hash tables.](https://en.wikipedia.org/wiki/Hash_table)

See [hashtable\\_methods](#page-6-1) for an overview of the available methods for hashmap and hashset class objects. Note that both these classes have a common parent class hashtable, from which they can also inherit S3 methods.

```
hashmap(
  ...,
  hash_fn = default_hash_fn,
  compare_fn = identical,
  key_preproc_fn = identity,
  on_missing_key = "default",
  default = NULL)
hashset(
  ...,
 hash_fn = default_hash_fn,
 compare_fn = identical,
  key_preproc_fn = identity
)
```
#### <span id="page-5-0"></span>**Arguments**

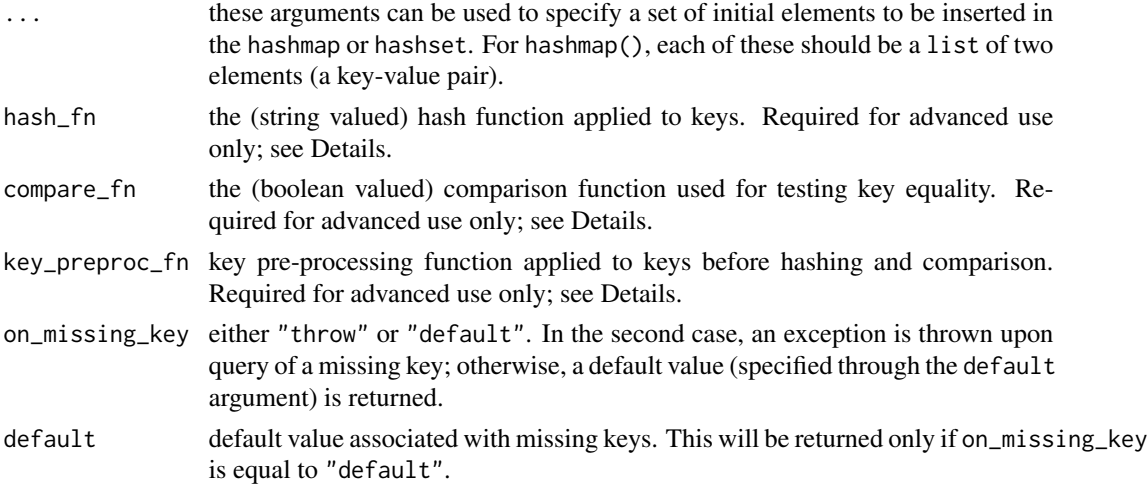

#### Details

hashmaps and hashsets implement hash tables, building on top of base R built-in [environment](#page-0-0)s, which by themselves are, essentially, string -> R object hash maps. In order to handle keys of non-string type, a string valued hash function [default\\_hash\\_fn\(](#page-3-1)) is provided, which leverages on [digest\(](#page-0-0)) for handling arbitrary R object keys.

By default, key equality is tested through [identical\(](#page-0-0)). For some use cases, it may be sensible to employ a different comparison function, which can be assigned through the compare\_fn argument. In this case, one must also make sure that equal (in the sense of compare\_fn()) keys get also assigned the same hashes by hash\_fn(). A simple way to ensure this is to use to use a key preprocessing function, to be applied before both key hashing *and* comparison. The key\_preproc\_fn argument provides a short-cut to this, by automatically composing both the provided hash\_fn() and compare\_fn() functions with key\_preproc\_fn() function. This is illustrated in an example below.

One might also want to set set specific hash and/or key comparison functions for efficiency reasons, e.g. if the default\_hash\_fn() function produces many collisions between inequivalent keys.

When on\_missing\_key is equal to "throw", querying a missing key will cause an error. In this case, an rlang [abort](#page-0-0) condition of class "r2r\_missing\_key" is returned, which can be useful for testing purposes.

#### Value

a hashmap and a hashset class object for hashmap() and hashset(), respectively.

#### Author(s)

Valerio Gherardi

#### See Also

[hashtable\\_methods](#page-6-1)

# <span id="page-6-0"></span>hashtable\_methods 7

#### Examples

```
m <- hashmap(
        list("foo", 1),
        list("bar", 1:5),
        list(data-frame(x = letters, y = LEFTERS), "baz")\lambdam[[ data.frame(x = letters, y = LETTERS) ]]
# Set of character keys, case insensitive.
s <- hashset("A", "B", "C", key_preproc = tolower)
s[["a"]]
```
<span id="page-6-1"></span>hashtable\_methods *Methods for S3 classes* hashmap *and* hashset

# Description

This page provides an overview of the available methods for hashmap and hashset objects (and for their common parent class hashtable). We list methods based on the general type of task addressed.

# Basic read/write operations:

- [insert\(](#page-8-1))
- [delete\(](#page-3-2))
- [query\(](#page-11-1))
- [subsetting\\_hashtables:](#page-12-1) [[`, `[[<-`, `[` and `[<-`

#### Size of hash table:

• [length.r2r\\_hashtable\(](#page-10-1))

#### Other key or value access operations:

- [keys\(](#page-9-1))
- [values\(](#page-13-1))
- [has\\_key](#page-7-1), [%has\\_key%](#page-7-2)

#### Get/set hashtable properties:

- [hash\\_fn\(](#page-7-3))
- [compare\\_fn\(](#page-1-1))
- [on\\_missing\\_key\(](#page-10-2))
- [default\(](#page-2-1))

# Author(s)

Valerio Gherardi

<span id="page-7-3"></span><span id="page-7-0"></span>

# Description

Returns the hash function used for key hashing in an hash table (hashset or hashmap).

#### Usage

hash\_fn(x)

## S3 method for class 'r2r\_hashtable' hash\_fn(x)

# Arguments

x an hashset or hashmap.

#### Value

a function.

# Author(s)

Valerio Gherardi

# Examples

s <- hashset() hash\_fn(s)

<span id="page-7-1"></span>has\_key *Key existence in hash tables*

# <span id="page-7-2"></span>Description

This generics are used to check whether a key exists in a given hashset or hashmap.

#### <span id="page-8-0"></span>insert 9

# Usage

```
has_key(x, key)
x %has_key% key
## S3 method for class 'r2r_hashmap'
has_key(x, key)
## S3 method for class 'r2r_hashset'
has_key(x, key)
```
# Arguments

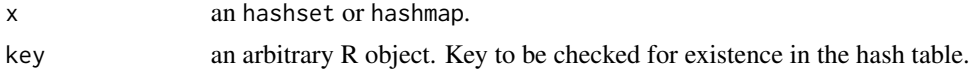

# Value

TRUE or FALSE.

#### Author(s)

Valerio Gherardi

# Examples

```
m <- hashmap(list("a", 1), list("b", 2))
has_key(m, "a")
m %has_key% "b"
```
<span id="page-8-1"></span>insert *Insert keys or key/value pairs into an hash table.*

#### Description

These generics are used for inserting a single key or key/value pair into an hashset or hashmap, respectively. For vectorized insertions, see the [subsetting\\_hashtables](#page-12-1) documentation page.

```
insert(x, key, ...)
## S3 method for class 'r2r_hashmap'
insert(x, key, value, ...)
## S3 method for class 'r2r_hashset'
insert(x, key, ...)
```
#### <span id="page-9-0"></span>Arguments

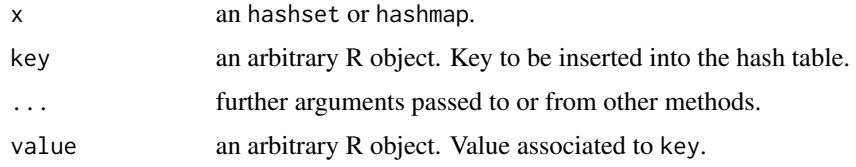

# Value

key for the hashset method, value for the hashmap method.

#### Author(s)

Valerio Gherardi

# Examples

```
s <- hashset()
insert(s, "foo")
s[["foo"]]
```
<span id="page-9-1"></span>keys *List all keys from an hash table*

# Description

These generics are used for listing all keys registered in an hashset or hashmap, respectively.

# Usage

keys(x)

## S3 method for class 'r2r\_hashtable' keys(x)

#### Arguments

x an hashset or hashmap.

# Value

a list. Registered keys in the hash table x.

## Author(s)

Valerio Gherardi

# <span id="page-10-0"></span>length.r2r\_hashtable 11

# Examples

```
s <- hashset(1, 2, 3)
keys(s)
```
<span id="page-10-1"></span>length.r2r\_hashtable *Size of hash tables*

# Description

Returns the total number of keys in an hash table.

# Usage

## S3 method for class 'r2r\_hashtable' length(x)

#### Arguments

x an hashset or hashmap.

#### Value

an integer. Number of keys in the hash table (or elements in a set).

# Author(s)

Valerio Gherardi

# Examples

```
s <- hashset()
insert(s, "foo")
length(s)
```
<span id="page-10-2"></span>on\_missing\_key *On missing key behaviour*

## Description

These generics are used to get or set the behaviour of an hashmap upon query of a missing key (currently, only an hashmap method is implemented).

#### <span id="page-11-0"></span>Usage

```
on_missing_key(x)
on_missing_key(x) <- value
## S3 method for class 'r2r_hashmap'
on_missing_key(x)
## S3 replacement method for class 'r2r_hashmap'
on_missing_key(x) <- value
```
# Arguments

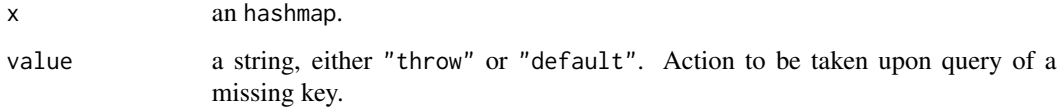

#### Details

For more details, see the [hashtable](#page-4-1) documentation page.

# Value

a string, either "throw" or "default".

#### Author(s)

Valerio Gherardi

# Examples

```
m <- hashmap()
on_missing_key(m)
on_missing_key(m) <- "throw"
```
<span id="page-11-1"></span>query *Query keys from an hash table.*

### Description

These generics are used for querying a single key from an hashset or hashmap, respectively. For vectorized queries, see the [subsetting\\_hashtables](#page-12-1) documentation page.

# <span id="page-12-0"></span>subsetting\_hashtables 13

#### Usage

query(x, key) ## S3 method for class 'r2r\_hashmap' query(x, key) ## S3 method for class 'r2r\_hashset' query(x, key)

# Arguments

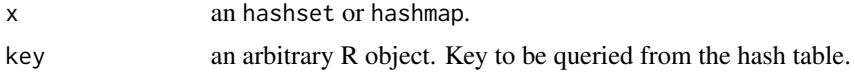

# Value

TRUE or FALSE, for hashsets. For hashmaps, if the queried key exists in the hash table, returns the associated value (an a priori arbitrary R object); otherwise, behaves as specified by [on\\_missing\\_key\(](#page-10-2)x) (see also [hashtable\)](#page-4-1).

#### Author(s)

Valerio Gherardi

#### Examples

s <- hashset(1, 2, 3) query(s, 3)

<span id="page-12-1"></span>subsetting\_hashtables *Subsetting* hashset*s and* hashmap*s*

#### Description

Subsetting operators  $[\cdot]$  and  $[\cdot]$  for hashsets and hashmaps provide an equivalent synthax for the basic read/write operations performed by [insert\(](#page-8-1)), [delete\(](#page-3-2)) and [query\(](#page-11-1)).

```
## S3 method for class 'r2r_hashmap'
x[[i]]
## S3 method for class 'r2r_hashmap'
x[i]
## S3 replacement method for class 'r2r_hashmap'
x[[i]] <- value
```
#### <span id="page-13-0"></span>14 values

```
## S3 replacement method for class 'r2r_hashmap'
x[i] <- value
## S3 method for class 'r2r_hashset'
x[[i]]
## S3 method for class 'r2r_hashset'
x[i]
## S3 replacement method for class 'r2r_hashset'
x[[i]] <- value
## S3 replacement method for class 'r2r_hashset'
x[i] <- value
```
#### Arguments

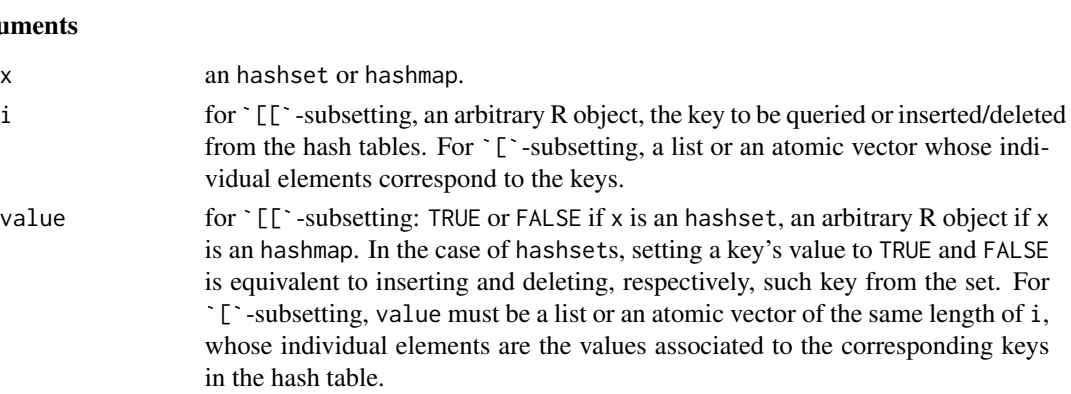

#### Value

the replacement forms ([[<- and [<-) always return value. `[[` returns TRUE or FALSE if x is an underly controlled the replacement forms ([[<- and [<-) always return value. `[[` returns TRUE or FALSE if x is an hashset, an arbitrary R object if  $x$  is an hashmap and i is a valid key; when i is not a key, the behaviour forms ([[<- and [<-) always return value. `[[` returns TRUE or FALSE if x is an hashset, an arbitrary R object if x is an hashmap and i is a valid key; when i is not a key, the behaviour for hashmaps depends on t list of the same length of i, whose k-th element is given by  $x[[i[[k]]]]$  (the remark on missing keys for hashmaps applies also here).

#### Author(s)

Valerio Gherardi

<span id="page-13-1"></span>values *List all values from an hash map*

#### Description

This function is used to list all values associated to keys in an hashmap. Implemented as a generic, but currently only the hashmap method is defined.

#### values and the contract of the contract of the contract of the contract of the contract of the contract of the contract of the contract of the contract of the contract of the contract of the contract of the contract of the

# Usage

values(x)

## S3 method for class 'r2r\_hashmap' values(x)

# Arguments

x an hashset or hashmap.

# Value

a list. Values associated to keys in the hash map x.

# Author(s)

Valerio Gherardi

# Examples

```
m <- hashmap(list("a", 1), list("b", 2))
values(m)
```
# <span id="page-15-0"></span>Index

[.r2r\_hashmap *(*subsetting\_hashtables*)*, [13](#page-12-0) [.r2r\_hashset *(*subsetting\_hashtables*)*, [13](#page-12-0) [<-.r2r\_hashmap *(*subsetting\_hashtables*)*, [13](#page-12-0) [<-.r2r\_hashset *(*subsetting\_hashtables*)*, [13](#page-12-0) [[.r2r\_hashmap *(*subsetting\_hashtables*)*, [13](#page-12-0) [[.r2r\_hashset *(*subsetting\_hashtables*)*, [13](#page-12-0) [[<-.r2r\_hashmap *(*subsetting\_hashtables*)*, [13](#page-12-0) [[<-.r2r\_hashset *(*subsetting\_hashtables*)*, [13](#page-12-0) %has\_key% *(*has\_key*)*, [8](#page-7-0) %has\_key%, *[7](#page-6-0)* abort, *[6](#page-5-0)* compare\_fn, [2,](#page-1-0) *[7](#page-6-0)* default, [3,](#page-2-0) *[7](#page-6-0)* default<- *(*default*)*, [3](#page-2-0) default\_hash\_fn, [4,](#page-3-0) *[6](#page-5-0)* delete, [4,](#page-3-0) *[7](#page-6-0)*, *[13](#page-12-0)* digest, *[4](#page-3-0)*, *[6](#page-5-0)* environment, *[6](#page-5-0)* has\_key, *[7](#page-6-0)*, [8](#page-7-0) hash\_fn, *[7](#page-6-0)*, [8](#page-7-0) hashmap *(*hashtable*)*, [5](#page-4-0) hashset *(*hashtable*)*, [5](#page-4-0) hashtable, *[3](#page-2-0)*, [5,](#page-4-0) *[12,](#page-11-0) [13](#page-12-0)* hashtable\_methods, *[5,](#page-4-0) [6](#page-5-0)*, [7](#page-6-0) identical, *[6](#page-5-0)*

insert, *[7](#page-6-0)*, [9,](#page-8-0) *[13](#page-12-0)*

keys, *[7](#page-6-0)*, [10](#page-9-0)

length.r2r\_hashtable, *[7](#page-6-0)*, [11](#page-10-0)

```
on_missing_key, 7, 11, 13, 14
on_missing_key<- (on_missing_key), 11
```
query, *[7](#page-6-0)*, [12,](#page-11-0) *[13](#page-12-0)*

subsetting\_hashtables, *[7](#page-6-0)*, *[9](#page-8-0)*, *[12](#page-11-0)*, [13](#page-12-0)

values, *[7](#page-6-0)*, [14](#page-13-0)